# Clase 5

Práctico de Diseño Lógico

### Clase 5 – temas

- Dispositivos MSI
	- MUX
	- EPROM
- Retardos

### Repaso Dispositivos MSI

- Dispositivos MSI (Medium Scale Integration). Son dispositivos que integran cosas simples (unidades de memoria, funciones lógicas básicas) para dar funcionalidad más compleja.
- Algunos ejemplos:
	- Decodificador
	- Multiplexor
	- Memorias
	- compuertas Tri-state
- **Siempre indicar nombres (poner etiquetas),** no dibujar un rectángulo con rayitas.

### Decodificador 1 a 4

- Cuando está deshabilitado (E=1), las cuatro salidas (O<sub>0</sub>, O<sub>1</sub>, O<sub>2</sub>, O<sub>3</sub>) están en 1.
- Cuando está habilitado (E=0), la salida activa en bajo es la de la posición A<sub>1</sub>A<sub>0</sub>, el resto quedan inactivas en 1.

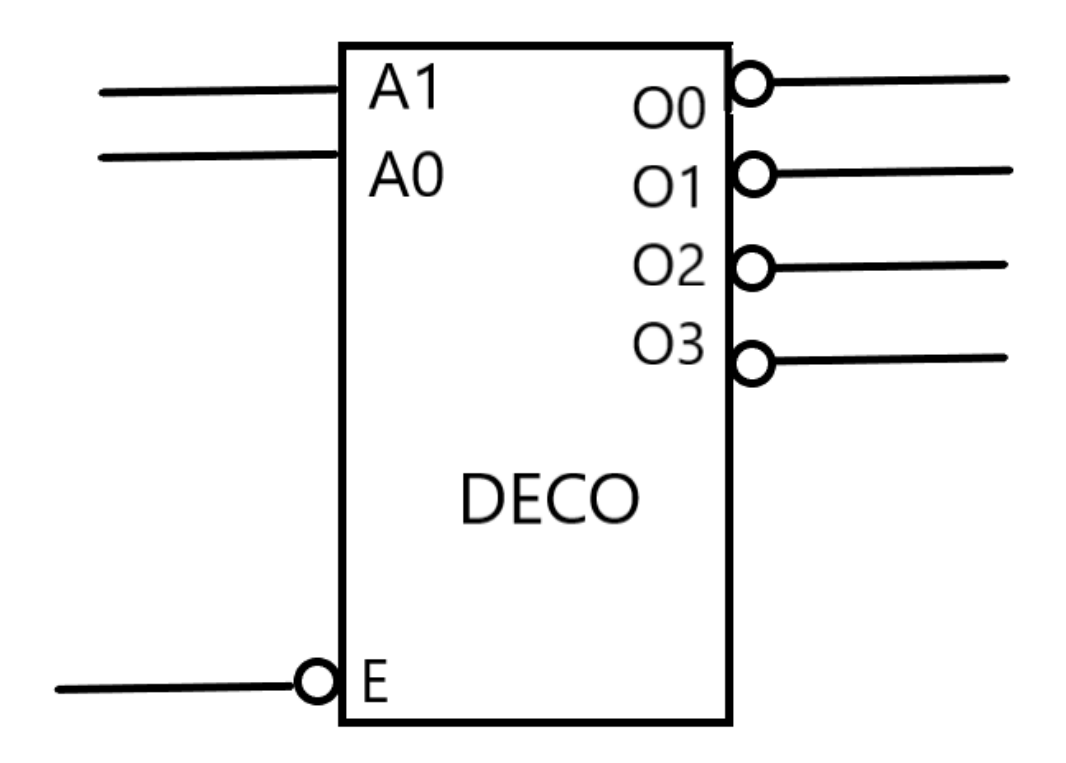

### Decodificador – SN74LS139

- Este chip trae dos deco de 1 a 4.
- Cuando está deshabilitado (E=1), las cuatro salidas (O<sub>0</sub>, O<sub>1</sub>, O<sub>2</sub>, O<sub>3</sub>) están en 1.
- Cuando está habilitado (E=0), la salida activa en bajo es la de la posición  $A_1A_0$ , el resto quedan inactivas en 1.
- El diagrama lógico tiene una compuerta NAND por cada salida.
- También puede ser utilizado como demultiplexor.

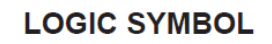

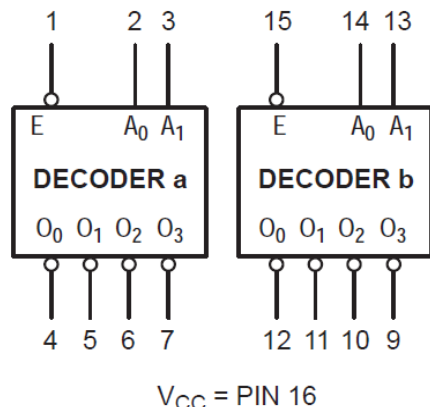

 $GND = PIN 8$ 

**TRUTH TABLE** 

| <b>INPUTS</b> |       |    | <b>OUTPUTS</b>            |    |                           |                           |
|---------------|-------|----|---------------------------|----|---------------------------|---------------------------|
| Е             | $A_0$ | Α, | $\overline{\mathsf{o}}_0$ | σ. | $\overline{\mathsf{o}}_2$ | $\overline{\textsf{O}}_3$ |
| Н             |       |    | Н                         | Н  |                           | Н                         |
|               |       |    |                           | Н  |                           | Н                         |
|               |       |    | Н                         |    | Н                         | Н                         |
|               |       | Н  | Н                         | Н  |                           | Н                         |
|               |       |    |                           |    |                           |                           |

H = HIGH Voltage Level

L = LOW Voltage Level

 $X = Don't Care$ 

http://iie.fing.edu.uy/ense/asign/dislog/hojasdatos/sn74ls139rev6.pdf

### Multiplexor - SN74LS153

**TRUTH TABLE** 

 $GND = PIN 8$ 

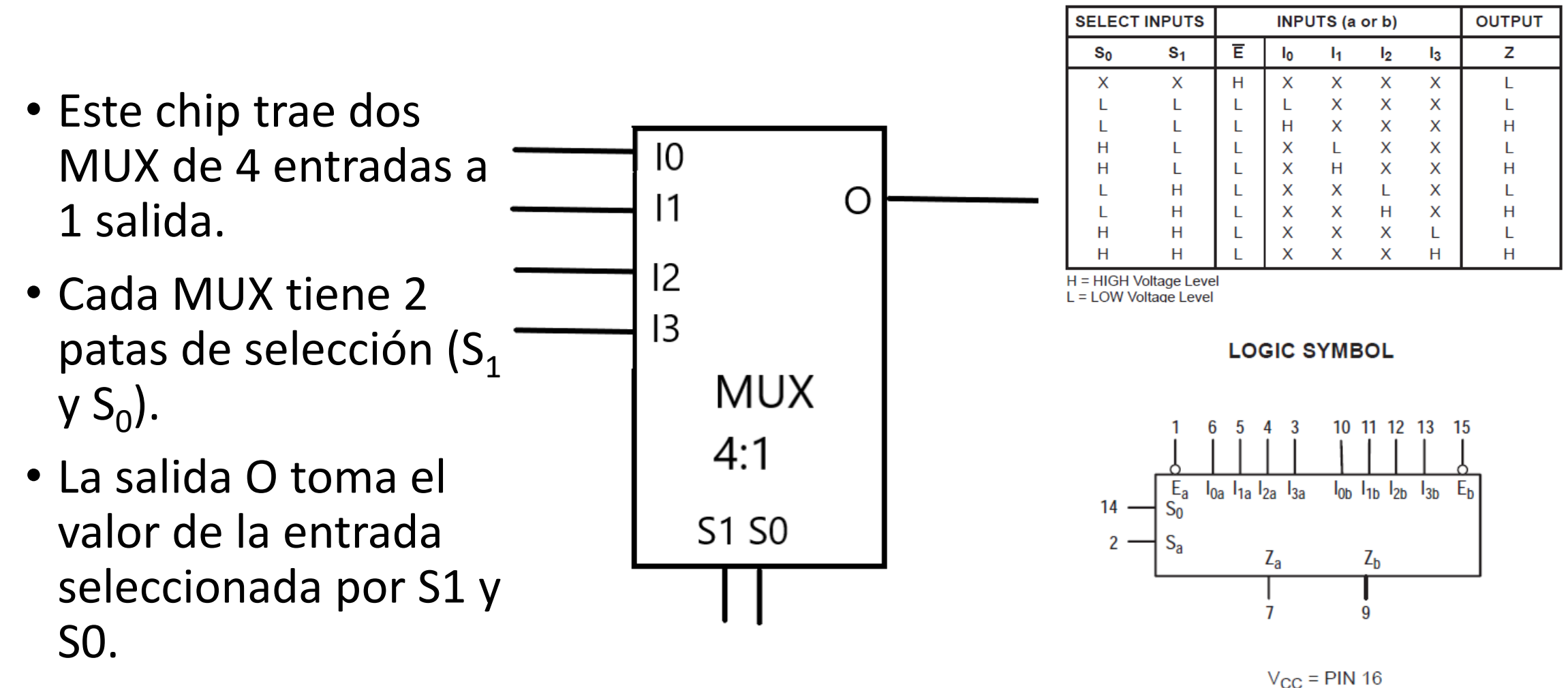

http://iie.fing.edu.uy/ense/asign/dislog/hojasdatos/sn74ls153rev6.pdf

### Demultiplexor - SN74LS139

• El SN74LS139 se puede usar como demultiplexor con entrada E.

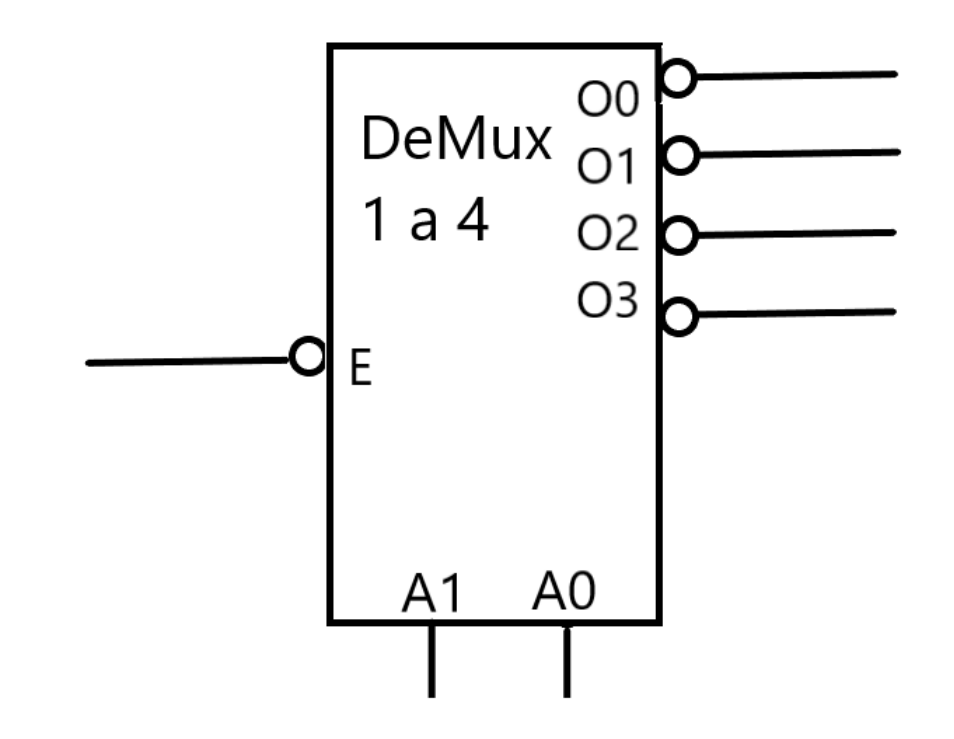

#### **LOGIC SYMBOL**

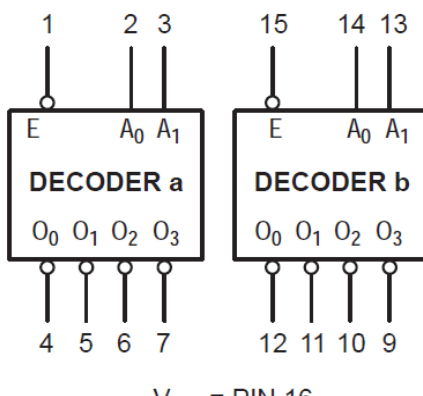

 $V_{CC}$  = PIN 16  $GND = PIN 8$ 

#### **TRUTH TABLE**

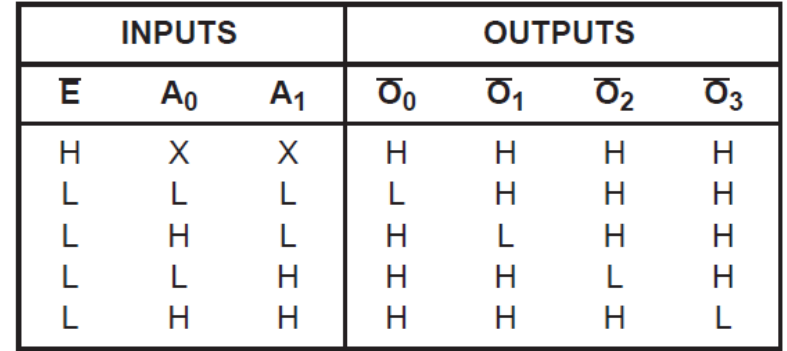

H = HIGH Voltage Level

L = LOW Voltage Level

 $X = Don't Care$ 

# Ejercicio 5.4

Ejercicio 4. Emplear un multiplexor para implementar la siguiente ecuación:

 $y =$ !d c !b a + !d !c b a + d !c b !a + d c !b a + !d !c !b !a + d c !b !a + d c b a + d !c !b a

a) Utilizar un multiplexor de 16 a 1. b) Utilizar un multiplexor de 8 a 1 e inversores.

- Un multiplexor de 16 a 1 tiene 16 entradas  $[I_{15}..I_0].$
- Necesito 4 pines  $[S_3..S_0]$  de selección para elegir cuál de esas 16 entradas se conecta a la salida.
- La función *y* tomará el valor 1 cuando alguno de los 8 minitérminos de la suma sean 1.
- Puedo conectar las entradas *d c b a* a las patas de selección *S<sup>3</sup> S2 S1 S0* .
- ¿Qué valores debo conectar en las entradas  $[I_{15}..I_{0}]$ ?

# Ejercicio 5.4 y =  $\frac{1}{a}$  d c !b a +  $\frac{1}{a}$  ld !c b a +  $\frac{1}{a}$  lc b !a +  $\frac{1}{a}$  c !b a  $\frac{1}{a}$  +  $\frac{1}{a}$  c !b  $\frac{1}{a}$  +  $\frac{1}{a}$  c b a  $\frac{1}{a}$  +  $\frac{1}{a}$  lc !b a

0101

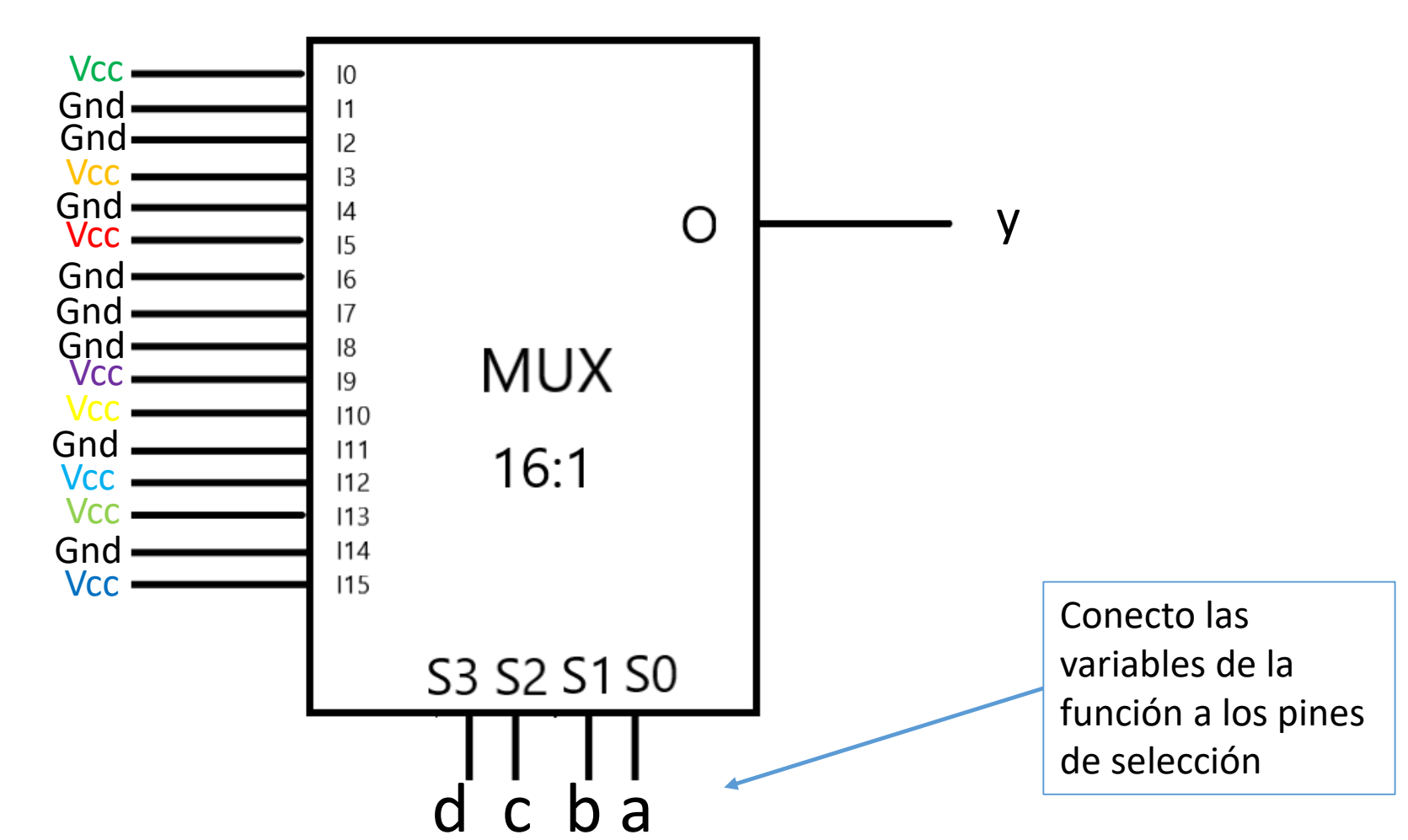

 $y =$ ld c lb a + ld lc b a + d lc b la + d c lb a + ld lc lb la + d c lb la + d c b a + d lc lb a Parte b)

• Ahora solo tenemos un multiplexor de 8 a 1 e inversores.

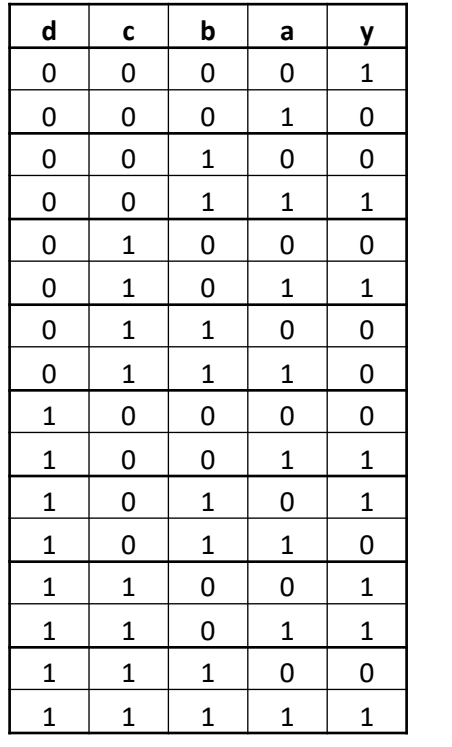

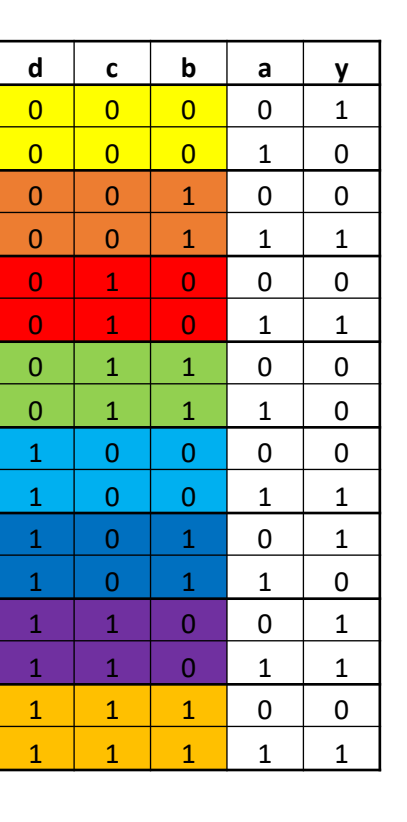

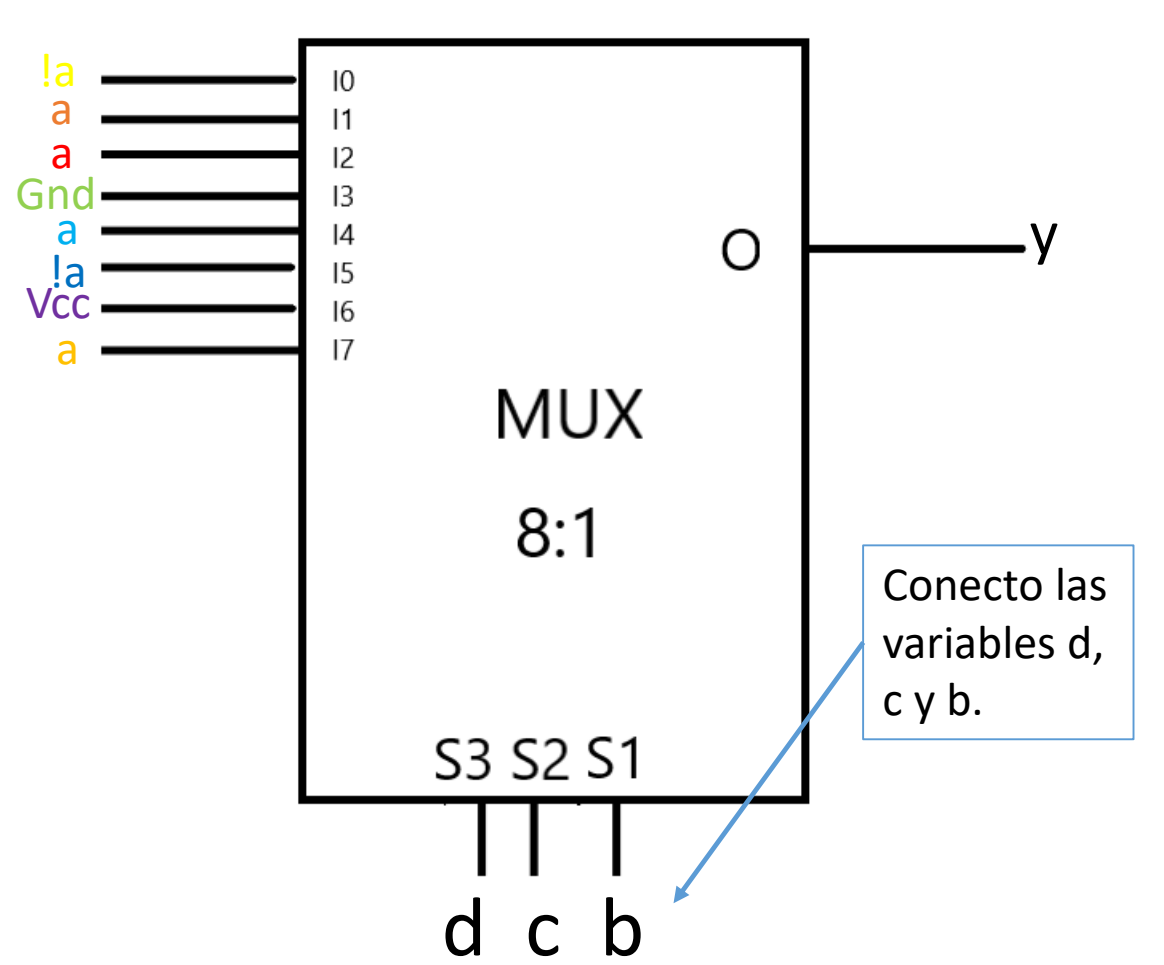

### Repaso EPROM

- Podemos imaginar la ROM como una tabla, en cada dirección uno selecciona una celda (palabra) que contiene bits.
- Con N bits de direcciones podemos seleccionar  $2<sup>n</sup>$  celdas diferentes.
- Comúnmente se indica que una memoria es de XK \* M. Con esto se indica que hay X x 2<sup>10</sup> celdas y que cada celda tiene un ancho de M bits.

# Ejercicio 8 de Práctico repaso para parcial 1.

Ejercicio 8 (Ex. Enero 1996)

Se desea implementar un comparador de números A y B de 8 bits en complemento a 2. Para ello se dispone de una EPROM de 8 k x 8 bits y multiplexores.

- a) Dar el circuito para generar una función MAYOR de 1 bit que indique si A es mayor que B. Especificar claramente las conexiones a la EPROM.
- b) Utilizando la función generada en (a) realizar un circuito que conecte a la salida el mayor de los dos números.
- c) Indicar para los siguientes casos dónde se almacena en la EPROM el resultado de la función MAYOR y cuánto vale.
	- $A = 00111111$  $A = 01000000$  $B = 00111111$  $B = 11111001$
	- EPROM 8K x 8
	- 8K =  $2^3$  x  $2^{10}$  =  $2^{13}$  => necesito 13 bits para direccionar la memoria.
	- Con un multiplexor de 8 a 1 puedo elegir el bit de la palabra de datos seleccionada => necesito 3 bits para la selección (S[2..0]).
	- Conecto A[7..0] a Add[12..5], B[7..3] a Add[4..0] y B[2..0] a S[2..0].

### Ejercicio 8 parte b)

Ejercicio 8 (Ex. Enero 1996)

Se desea implementar un comparador de números A y B de 8 bits en complemento a 2. Para ello se dispone de una EPROM de 8 k x 8 bits y multiplexores.

- a) Dar el circuito para generar una función MAYOR de 1 bit que indique si A es mayor que B. Especificar claramente las conexiones a la EPROM.
- b) Utilizando la función generada en (a) realizar un circuito que conecte a la salida el mayor de los dos números.
- c) Indicar para los siguientes casos dónde se almacena en la EPROM el resultado de la función MAYOR y cuánto vale.
	- $A = 00111111$  $A = 01000000$  $B = 111111001$  $B = 00111111$

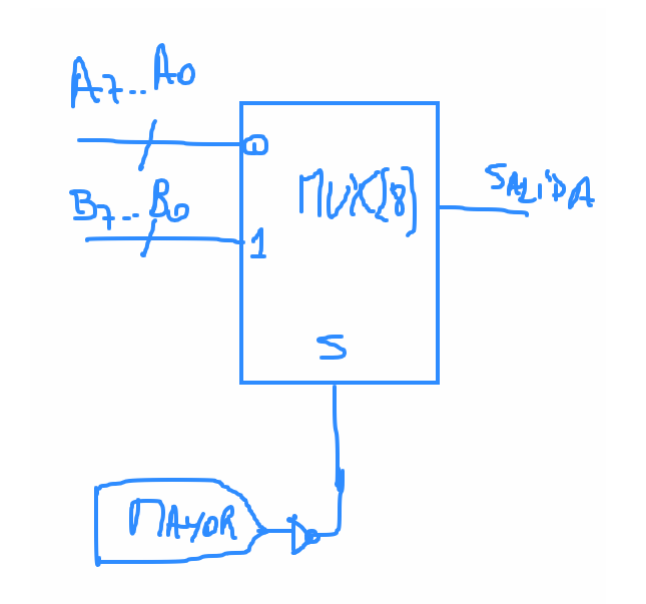

• Puedo utilizar un multiplexor de 2 a 1 de ancho 8 para conectar a la salida el mayor de los dos números, para eso conecto a la pata de selección del MUX la señal MAYOR.

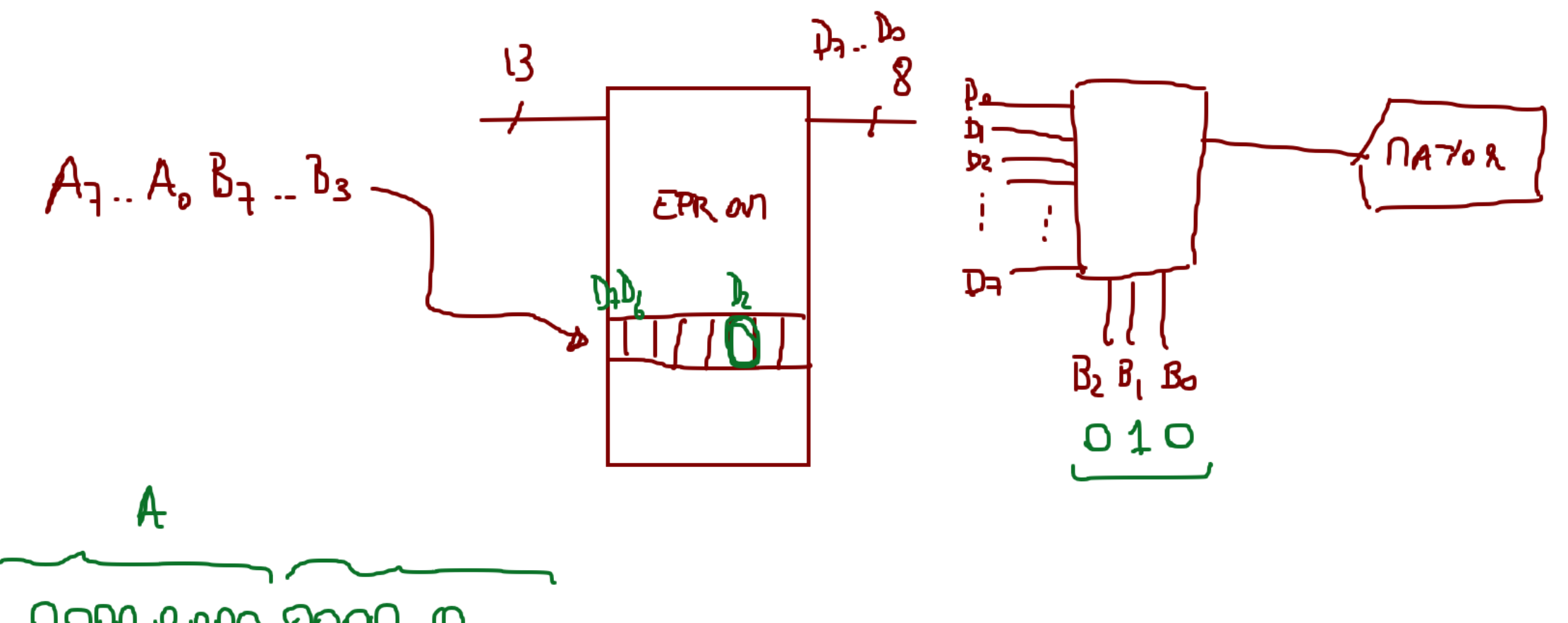

0000 0000 0000 0

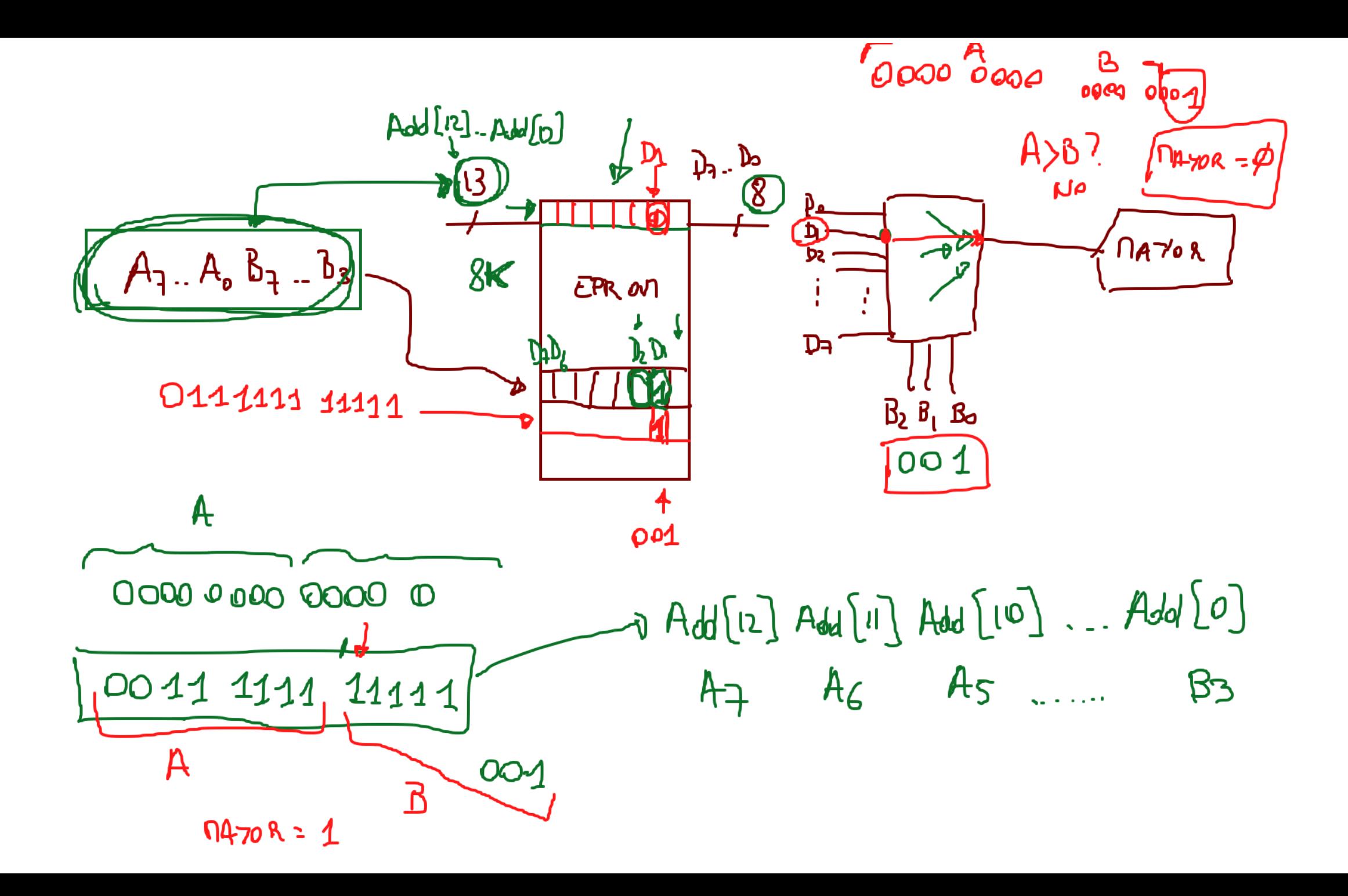

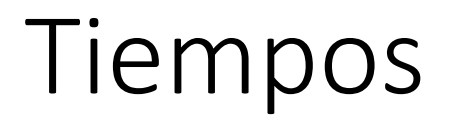

• Las señales no cambian instantáneamente. El fabricante dice que una salida puede cambiar entre 0 y n nanosegundos después de un cambio en la entrada.